## **Dynamic Programming**

#### Garcia):

rightmost.

 $\bm{\mathsf{h}}$  a list with an even number of non-negative integers. ler in turn takes either the leftmost number or the

ge<sup>t</sup> the largest possible sum.

rting with (6, 12, 0, 8), you (as first player) should take ever the second player takes, you also get the 12, for a

 $\mu$ r opponent plays perfectly (i.e., to get as much as posan you maximize your sum?

s with exhaustive game-tree search.

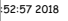

CS61B: Lecture #35 2

**Still Another Idea from CS61A**

is that we are recomputing intermediate results many

 $kmoize$  the intermediate results. Here, we pass in an  $(N = V.\text{length})$  of memoized results, initialized to -1.

 $b(n[t]]$  V, int left, int right, int total, int [][] memo) {  $>$  right)  $\overline{0}$ :

(memo[left][right] == -1) {  $total - bestSum(V, left+1, right, total-V[left], memo);$ total - bestSum(V, left, right-1, total-V[right], memo);  $\text{pft}$ [right] = Math.max(L, R);

emo[left][right];

hber of recursive calls to bestSum must be  $O(N^2)$ , for ith of V, an enormous improvement from  $\Theta(2^N)!$ 

|<br>|-<br>| 11:52:57 2018 CS61B: Lecture #35

## **Obvious Program**

#### makes it easy, again:

 $h(int[] V) {$  $i, i, N = V.length;$  $\vert$ 0, total = 0; i < N; i += 1) total += V[i];  $bstSum(V, 0, N-1, total);$ 

rgest sum obtainable by the first player in the choosing the list V[LEFT .. RIGHT], assuming that TOTAL is the all the elements in V[LEFT .. RIGHT]. \*/  $h(int[] V, int left, int right, int total)$  $\vert$  > right)  $\vert$  0:

<sup>=</sup> total - bestSum(V, left+1, right, total-V[left]); total - bestSum(V, left, right-1, total-V[right]); Math.max(L, R);

 $C(0) = 1, C(N) = 2C(N-1)$ ; so  $C(N) \in \Theta(2^N)$ 

# **Longest Common Subsequence**

d length of the longest string that is a subsequence of other strings.

hgest common subsequence of  $\ln s_0$  sea shells by the seashore" and  $\text{Id}_{\sqcup}$ salt $\sqcup$ sellers $\sqcup$ at $\sqcup$ the $\sqcup$ salt $\sqcup$ mines"

 $\vert$  sells $_{\rm {inj}}$ the $_{\rm {is}}$ sae" (length 23)

sting, for example. recursive algorithm:

of longest common subsequence of S0[0..k0-1]  $\boxed{0..k1-1}$  (pseudo Java) \*/ lls(String S0, int k0, String S1, int k1) {  $\frac{1}{2}$  0 || k1 == 0) return 0;  $[-1] == S1[k1-1])$  return 1 + lls(S0, k0-1, S1, k1-1);  $\frac{1}{2}$ rn Math.max(lls(S0, k0-1, S1, k1), lls(S0, k0, S1, k1-1);

## but obviously memoizable.

11:52:57 2018 CS61B: Lecture #35 6

## **Iterative Version**

 $\frac{1}{2}$  recursive version, but the usual presentation of this as dynamic programming—is iterative:

#### $h(int[] V)$  {

```
v = new int[V.length][V.length];
_{\text{total}} = new int[V.length][V.length];
i = 0; i \lt V.length; i += 1)
\lceil i \rceil = total[i][i] = V[i];
k = 1; k < V.length; k += 1)
\frac{1}{1} i = 0; i < V.length-k-1; i += 1) {
\lfloor i \rfloor[i+k] = V[i] + total[i+1][i+k];
 = total[i][i+k] - memo[i+1][i+k];
 = total[i][i+k] - memo[i][i+k-1];
[i][i+k] = Math.max(L, R);
```
 $\frac{1}{2}$ mo[0][V.length-1];

figure out ahead of time the order in which the memowill fill in memo, and write an explicit loop.

e needed to check whether result exists.

why bother unless it's necessary to save space?  $C561B:$  Lecture  $#35$  5

## **Lecture #35**

programming and memoization.

Git.

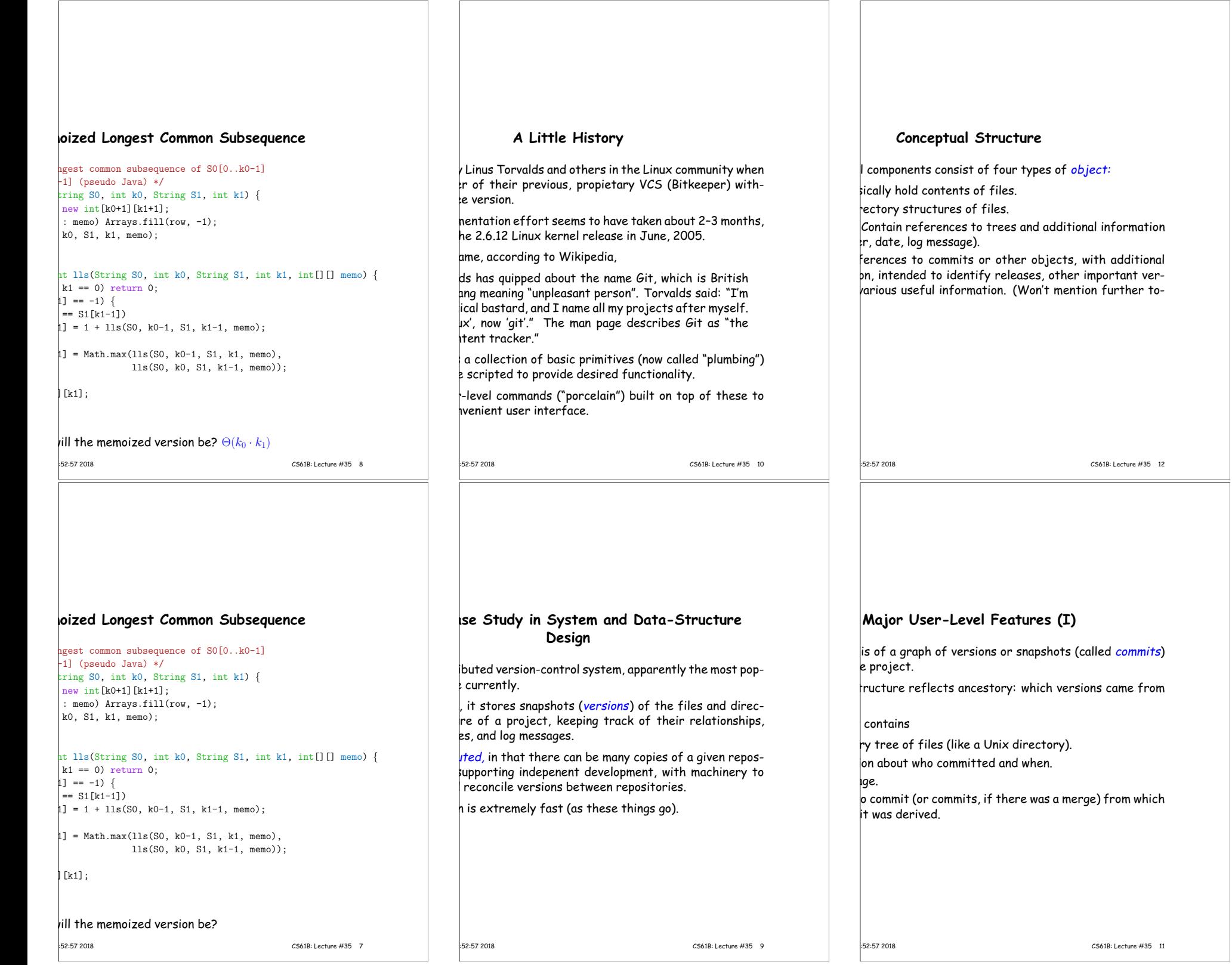

## **Version Histories in Two Repositories**

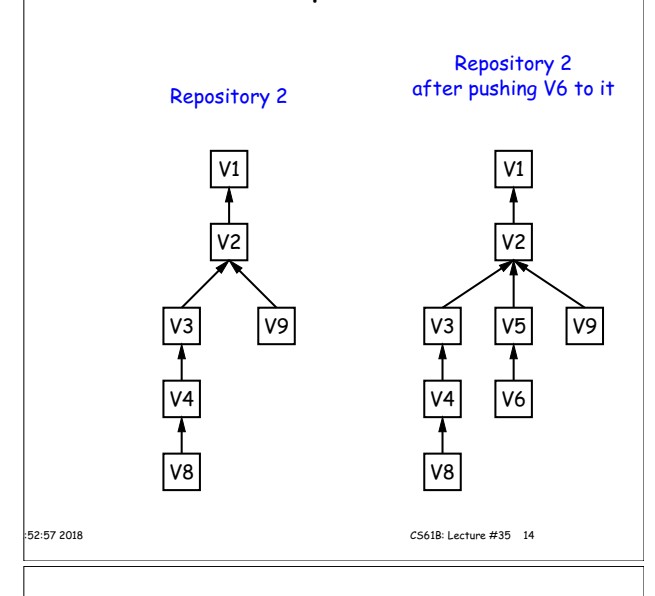

## **Internals**

bsitory is contained in a directory.

hay either be bare (just a collection of objects and r may be included as part of a working directory.

the repository is stored in various  $\it ob\,$  jects correspondbr other "leaf" content), trees, and commits.

e, data in files is compressed.

age-collect the objects from time to time to save addi-

|-<br>|-<br>|-<br>| 11:52:57 2018 CS61B: Lecture #35 16

|-<br>|-<br>|-<br>| 11:52:57 2018 CS61B: Lecture #35 18

#### **Commits, Trees, Files**  $\begin{array}{c} \n\text{on} \\ \n\downarrow \n\end{array}$  Version Version 3  $\blacksquare$ F G1 G D F2 F  $61$ G H1 H I1 I D F2 F  $G<sub>1</sub>$ G  $H1$ H Commits Trees Blobs (files) Dashed lines link objects that are the same 11:52:57 2018 CS61B: Lecture #35 13

# **Major User-Level Features (II)**

has a name that uniquely identifies it to all versions.

can transmit collections of versions to each other.

a commit from repository  $A$  to repository  $B$  requires nsmission of those objects (files or directory trees) not ye<sup>t</sup> have (allowing speedy updating of repositories).

maintain named branches, which are simply identifiers commits that are updated to keep track of the most  $i$ its in various lines of development.

s are essentially named pointers to particular commits. branches in that they are not usually changed.

|<br>|-<br>| 11:52:57 2018 CS61B: Lecture #35 15

## **The Pointer Problem**

**Content-Addressable File System**

me way of naming objects that is universal.

Which objects don't you have?" problem in an obvious

what is invariant about an object, regardless of repos-

the contents as the name for obvious reasons.

hash of the contents as the address.

hames, then, as pointers.

contents.

ht doesn't work! a: Use it anyway!!

it are files. How should we represent pointers between

ble to transmit objects from one repository to another ht contents. How do you transmit the pointers?

transfer those objects that are missing in the target How do we know which those are?

counter in each repository to give each object there a But how can that work consistently for two indepenbries?

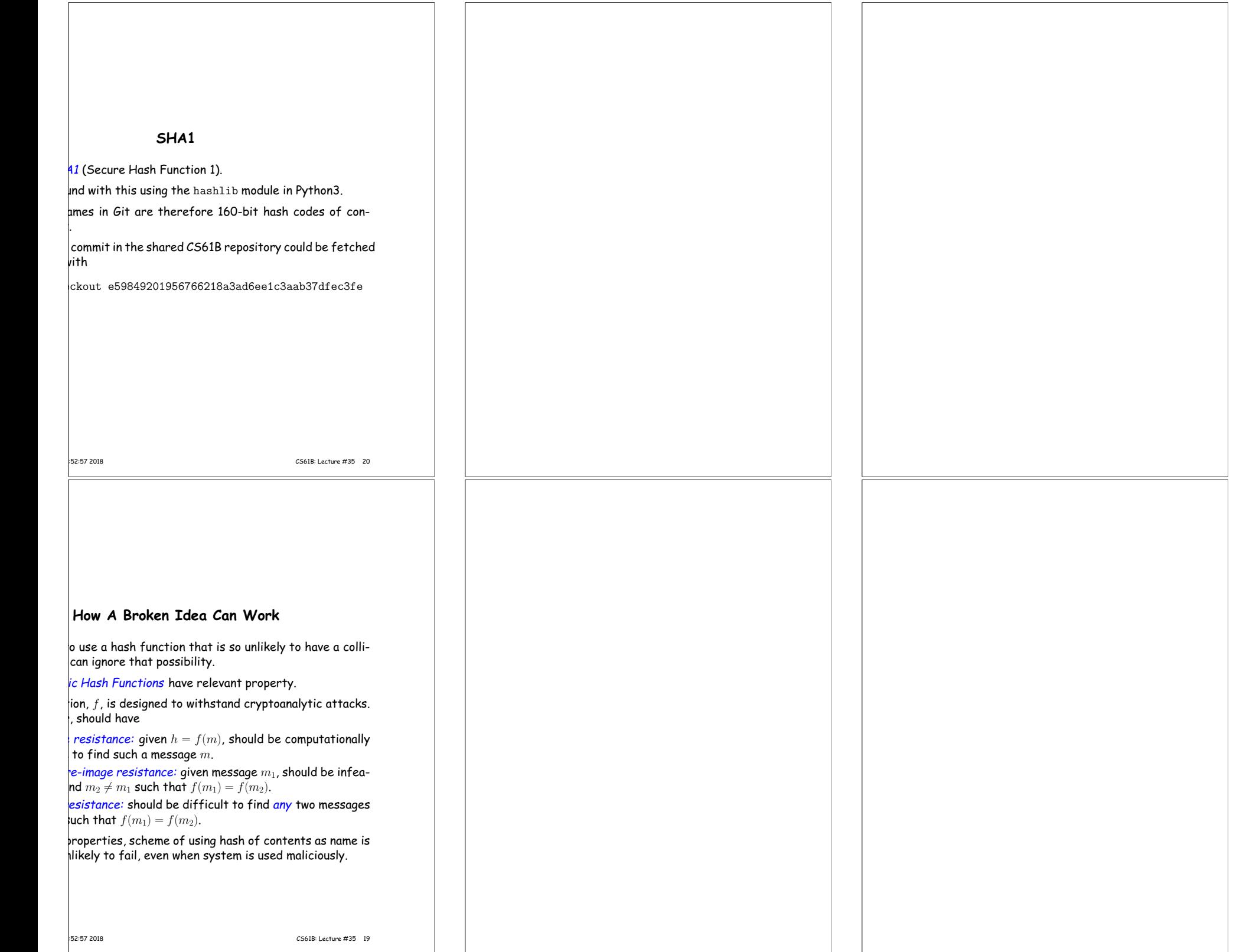